## SAP ABAP table TBKKMOBJECTST {Text Table on Objects of Parallel Processing}

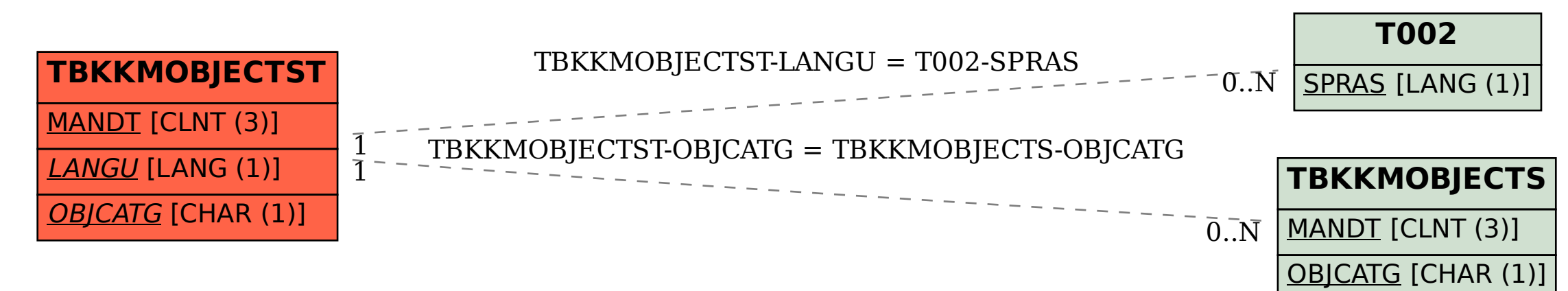